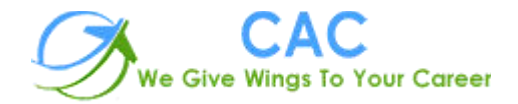

**PHP** 

CAC Noida is an ISO 9001:2015 certified training center with professional experience that dates back to 2005. The vision is to provide professional education merging corporate culture globally to the youth through technology resourcing and knowledge consulting with emerging technologies. Quality assurance parameters for each stage of training and development are ensured at all levels. The operating office is solely based Noida (U.P) India.

CAC Noida is the well-known PHP training center in Noida with high tech infrastructure and friendly environment. We provide hands on practical knowledge and full job assistance with basic as well as advanced level

CAC Noida is one of the best PHP training institute in Noida with 100% placement record. CAC Noida has well defined courses and modules with training sessions for developers. At CAC Noida, PHP training is conducted by specialist Trainers having experience of more than 10+ years.

CAC Noida is well-equipped PHP training center in Noida and we offer job oriented PHP training program keeping an eye on industry requirements and future prospects. Each and every one who is part of "CAC Noida" is important to us. Every student has the freedom to discuss and learn. We always take care that right student choose right course.

PHP is the one of high in demand course today and CAC Noida provides practical exposure to all the concepts, contents are well-structured to meet the industry requirements.

We are confident that PHP training we deliver is at a fantastic standard and are constantly striving to improve and become even better. We believe that PHP training should be well planned, well prepared, fit for purpose and delivered by trainers who are motivational and inspirational, trainers who can make learning interesting and will make a difference to your people and your organization.

#### Introduction to OOPS

- Introduction
- Objects
- Declaring a class
- The new keyword and constructor
- Destructor
- Access method and properties using \$this variable
- Public , private, protected properties and methods
- Static properties and method
- Class constant
- Inheritance & code reusability
- Polymorphism
- Parent:: & self:: keyword
- Instance of operator
- Abstract method and class

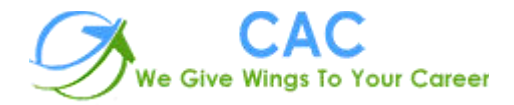

- Interface
- Final

## Exception Handling

- Understanding Exception and error
- Try, catch, throw
- Web services

# Framework- Cake PHP

## Introduction to CakePHP

- Understanding the MVC Pattern Models
- How MVC works?
- Congfiguration CakePHP
- Setting up CakePHP with apache Enviornment eg. Enable mod\_rewrite
- Configuration CakePHP to work with database
- Running Cake for the first time
- Cake Convention: Naming convention for MVC and database tables

## Models: Creating up model for a database table

- Fetching data
- Saving and updating data
- Deleting data
- User defined function in model
- Data Validation

## Controller: Creating controller

- Controller function
- Interacting with model
- Interacting with views
- Controller variables and parameters
- Redirection
- Getting post data

### Views: Creating Views

- Working with configuration layout
- Creating custom layout
- Element and helpers

#### Cake session:

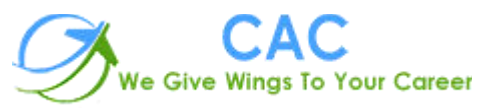

- Storing data in cake session
- Reading a session data
- Delete data from session

## CMS- WordPress

#### WordPress Introduction

- Understanding and Using domain names
- WordPress Hosting Options
- Installing WordPress on a Dedicated Server
- Understanding Directory Permissions

#### Basics of the WordPress User Interface

- Understanding the WordPress Dashboard
- Pages, Tags, Media and Content Administration
- Core WordPress Settings

### Finding ,Using and creating WordPress Plugins

- Finding and Installing Plugins Quickly and Easily
- Upgrading WordPress Plugins
- Recommended WordPress Plugins

#### Working with WordPress Themes

- Understanding the Structure of WordPress Themes
- Finding Themes and Choosing the Right One
- Installing and Configuring Themes
- Editing and Customizing Themes
- Using Theme Frameworks and Parent-Child Themes
- Theme Best Practices

#### WordPress Content Management

- Understanding Posts Versus Pages
- Organizing Posts with Categories
- Connecting Posts Together with Tags
- Custom Post Types and Custom Taxonomies
- Managing Lists of Links

#### Creating and Managing Content

Hands-On Training on the WordPress Editors

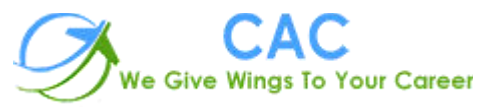

• Hands-On Training on the New Image Editor

# Live Project

Candidate will be participating for currently live project with under seniors.It can be based on Framework, CMS or Core php

## **Contact Info.**

**CAC – NOIDA Address:**- D-55, Sector-7, Noida

**Phone:**- 0120-4269814

**Mobile:** +91 9212091244

**Email:**- [info@cacnoida.com](mailto:info@cacnoida.com)

**Website:**- **<http://cacnoida.com/>**